# **A Web Service-based Experiment Management System for the Grids**

Radu Prodan and Thomas Fahringer Institute for Software Science University of Vienna Liechtensteinstrasse 22 A-1090 Vienna, Austria

{radu,tf}@par.univie.ac.at

# **ABSTRACT**

We have developed ZENTURIO, which is an experiment management system for performan
e and parameter studies as well as software testing for cluster and Grid architectures. In this paper we des
ribe our experien
e with developing ZENTURIO as a collection of Web services. A directivebased language called ZEN is used to annotate arbitrary files and specify arbitrary application parameters. An Experiment Generator Web servi
e parses annotated appli
ation files and generates appropriate codes for experiments. An Experiment Executor Web service compiles, executes, and monitors experiments on a single or a set of local machines on the Grid. Factory and Registry services are employed to reate and register Web servi
es, respe
tively. An event infrastructure has been customised to support high-level events under ZENTURIO in order to avoid expensive polling and to detect important system and application status information. A graphi
al user portal allows the user to generate, ontrol, and monitor experiments. We ompare our design with the Open Grid Service Architecture (OGSA) and highlight similarities and differences. We report results of using ZENTURIO to ondu
t performan
e analysis of a material s
ien
e ode that exe
utes on the Grid under the Globus Grid infrastru
ture.

# **1. INTRODUCTION**

Computational Grids have be
ome an important asset aimed at enabling programmers and appli
ation developers to aggregate resour
es s
attered around the globe for largescale scientific and engineering research. However, developing applications that can effectively utilise the Grid still remains very difficult because of the lack of sophisticated tools to support developers.

Over the years, distributed object-oriented technologies, such as the Java Remote Method Invocation (RMI [16]), the Common Object Request Broker Architecture (CORBA [19]), the Distributed Component Object Model (DCOM [5]), or Jini [10], have emerged as popular distributed computing standards, whi
h meet the requirements of building Grid services. In the year 2000, a consortium of companies comprising Microsoft, IBM, BEA Systems, and Intel defined a new set of XML [17] standards for programming Businessto-Business (B2B) applications called Web services, which

are being standardised under the umbrella of the W3C onsortium [32]. Web services address heterogeneous distributed computing by defining techniques for describing software components, methods for accessing these components, and discovery methods that enable the identification of relevant service providers. A key advantage of Web services is their programming language, model, network, and system software neutrality. neutrality. The contract of the contract of the contract of the contract of the contract of the contract of the contract of the contract of the contract of the contract of the contract of the contract of the contract of th

In previous work  $[21]$  we introduced the functionality of ZENTURIO, whi
h is an experiment management system for luster and Grid omputing that alleviates parameter studies, performan
e analysis, and software testing. ZEN-TURIO uses a directive-based language called ZEN [20] to specify arbitrarily complex program executions. ZEN enables the programmer to invoke experiments for arbitrary value ranges of any problem parameter, in
luding program variables, file names, compiler options, target machines, machine sizes, s
heduling strategies, data distributions, et
. Moreover, ZEN dire
tives an be used to request for a large variety of performan
e metri
s (e.g. a
he misses, load imballan
e, execution, communication, synchronisation time).

This paper describes experiences with using a Web appliation and servi
es toolkit to implement and deploy ZEN-TURIO as a Grid tool, consisting of a collection of distributed Web servi
es. An Experiment Generator Web Service parses application files annotated with ZEN directives and generates appropriate appli
ation odes based on the semantics of the directives encountered. An Experiment Exe
utor Web Servi
e retrieves a set of experiments and ompiles, executes, and monitors them on the target machine. Upon completion of experiments, the output files and performan
e data are stored into a data repository for post-mortem multi-experiment performance and parameter studies. Factory and a Registry Web Services are employed to create and register Web servi
es, respe
tively. An asyn
hronous event framework enables ZENTURIO Web Servi
es to notify clients about interesting system and application events. This is important to avoid expensive polling and to detect important status information about the system and application. A graphical User Portal enables the user to create, control, and monitor experiments as they progress. Various graphi
al diagrams are provided to visualise output and performan
e data.

The paper is organised as follows: Section 2 presents a brief overview of the ZENTURIO functionality. Section 3 describes the Web service-based architecture in detail. The next se
tion is devoted to the events supported by ZENTU-

This resear
h is supported by the Austrian S
ien
e Fund as part of the Aurora pro je
t under ontra
t SFBF1104.

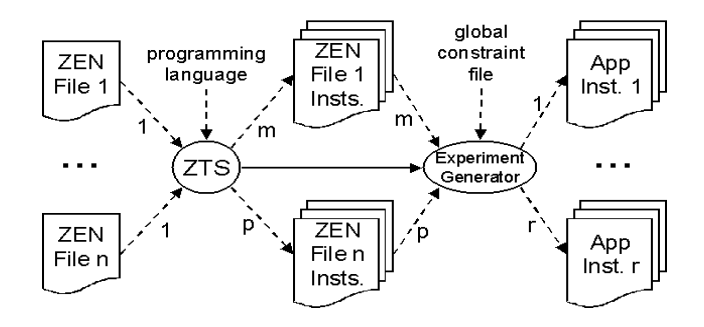

Figure 1: The ZEN appli
ation instan
e generation.

RIO. In Section 5 we compare our design with the Open Grid Service Architecture (OGSA) [14, 28]. A performance study of a material science code that has been conducted by ZENTURIO and executed under Globus [13] is presented in Section 6. Section 7 concludes the paper.

#### **2. ZENTURIO OVERVIEW**

ZENTURIO is a system whi
h enables the user to automatically conduct a large number of experiments (up to thousands) on luster and Grid ar
hite
tures. Its goal is to support performan
e analysis and tuning, parameter studies, and software testing.

Conventional parameter study tools  $[1, 34]$  restrict parameterisation to input files only. In contrast, ZENTURIO uses a directive-based language called ZEN [20] to annotate arbitrary files. ZEN directives are used to assign value sets to so alled ZEN variables (e.g. MPIRUN in Ex. 6.3, MPILIB in Ex. 6.4). A ZEN variable an represent any problem, system, or machine parameter, including program variables, file names, compiler options, target machines, machine sizes, s
heduling strategies, data distributions, et
. The value set represents the list of interesting values for the orresponding parameter. There are four kinds of ZEN dire
tives. The ZEN substitute directive uses a pre-processor-based string repla
ement me
hanism to substitute ZEN variables with one element from its value set (see Ex.  $6.1$  and  $6.2$ ). To complement some of the ZEN substitute directive's limitations, a *ZEN* assignment directive can be used to insert an assignment statement in the code (see Ex. 6.3 and 6.4). By default, the artesian produ
t of the value sets of all ZEN variables is omputed. The number of possible value set ombinations can be limited by means of ZEN constraint directives (see Ex.  $6.1$  and  $6.5$ ). ZEN also supports the specification of performance metrics for arbitrary code regions through the ZEN performan
e behaviour dire
tives (see Ex. 6.6).

A file/application annotated with ZEN directives is called ZEN file/application. A ZEN Transformation System (ZTS) generates all ZEN file instances for a ZEN file, based on the ZEN directives inserted (see Fig. 1). The SCALEA [27] instrumentation system, whi
h provides a omplete Fortran90 OpenMP/MPI/HPF front-end and unparser, is used to instrument the application for performance metrics. ZEN performan
e behaviour dire
tives are translated to SCALEA dire
tives and ommand-line options. An Experiment Generator computes the cartesian product of all ZEN file instances to generate the orresponding ZEN appli
ation instan
es. A detailed description of ZEN is given in [20].

ZENTURIO is designed as a distributed service architecture, depicted in Fig. 2. It consists of four services, distributed over several sites. A site is a host on the Internet

where a service is installed and which can be remotely accessed.

The User Portal (UP) is a GUI-based client, which represents the entry point of the system. It ommonly resides on the user's local machine. The UP consists of an Experiment Preparation (EP) portlet which supports the preparation of an application for execution, and an *Experiment* Monitor (EM) portlet which submits and monitors experiments. Through the EP, ZENTURIO receives as input a ZEN appli
ation (in
luding the appli
ation sour
e and the set of input and output files), one compilation and one execution command, and the machine name on which to execute the experiments of interest.

These inputs are transferred to the Experiment Generator  $(EG)$  service at the G-Site. Based on the ZEN directives, EG automatically instruments the application and generates the set of application instances and the corresponding experiments (see Fig. 1). An experiment is an entity whi
h is fully specified by an application instance, a compilation and an exe
ution ommand, a ompilation and an exe
ution directory, and a set of output file names.

After the experiments have been generated, they are transferred to the E-site where an *Experiment Executor* (EE) service resides. The EE is a generic service responsible for compiling, exe
uting, and managing the exe
ution of appli
ations on a target machine. EE interacts at the back-end with a scheduler. The current implementation of ZENTURIO supports PBS [30] for cluster and GRAM/DUROC [8] for Grid (Globus) applications. Transferring and compiling applications are optional tasks that an be omitted, for instan
e, when the client (site of user) and the target machines share a file system and the application has already been compiled. EE informs the UP (more precisely the EM) about important events during the life-time of an application through an asynchronous notification mechanism.

After ea
h experiment has ompleted, a post-mortem performan
e analysis module of SCALEA is used to ompute the requested performan
e overheads based on the raw performance data generated. The application output results and performan
e data an be optionally stored into an Experiment Data Repository (EDR). The user can visualise output results and performance data graphically by using the *Appli*ation Data Visualiser (ADV) portlet.

A detailed des
ription of ZENTURIO's fun
tionality an be found in  $[21]$ .

# **3. ZENTURIO WEB SERVICES**

The main goals of ZENTURIO is to develop a distributed Grid architecture to support experiment management for cluster and Grid computing. Initially, we implemented the architecture based on the Jini [10] technology, which we describe in [21]. Recently, we decided to follow the emerging standard technology in designing Grid applications, namely Web services. In this section we present our experience in deploying our existing ZENTURIO services as Web services.

#### **3.1 Web Services**

In the past two years, a consortium of companies, working with W3C, have released a set of XML-based standards [17,  $23, 6, 33, 29, 2$  which represent the foundation of a new te
hnology for programming B2B appli
ations, alled Web services [18]. A Web service is an interface that describes a collection of operations that are network-accessible through standard messaging. The Web Servi
es Des
ription Lan-

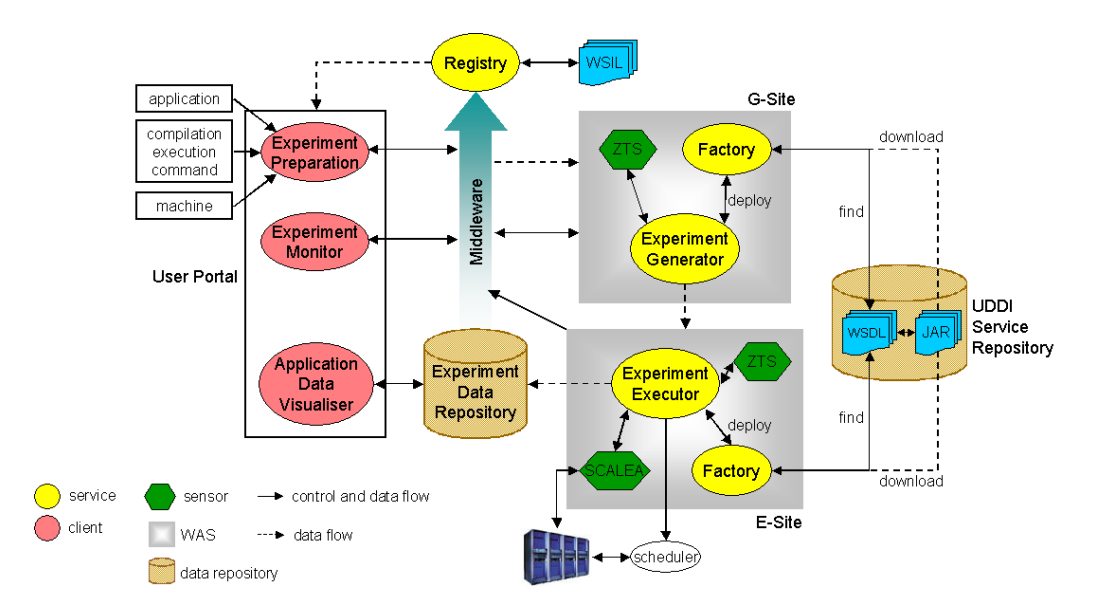

Figure 2: The ar
hite
ture of ZENTURIO.

guage (WSDL [6]) is the de-facto XML-based standard for des
ribing Web servi
es. A running implementation of a Web service is called Web service instance.

A WSDL document is commonly divided into two distinct parts [18]: the service interface and the service instance. The service interface describes a Web service. It is the abstract and reusable part of a service definition, analogous to an abstract interface in a programming language. It can be instantiated and referen
ed by multiple servi
e implementations. A service interface consists of the following XML elements: (1) wsdl:types contains the definition of complex XML Schema Datatypes  $(XSD)$  [33] which are used by the service interface;  $(2)$  wsdl:message defines the data transmitted as a collection of logical parts (wsdl:parts  $-$  e.g., input arguments, return argument, and exception messages), each of which is associated with a different type;  $(3)$  wsdl:operation is a named end point that onsumes an input message and returns an output and a fault message (
orresponds to a Java class method); (4)  $wsdl:portType\ defines\ a\ set\ of\ abstract$ operations (corresponds to a Java interface definition); (5) wsdl:binding des
ribes the proto
ol and data format for the operations of a portType. The service instance part of a WSDL do
ument des
ribes an instantiation of a Web service. A Web service instance is modelled as a wsdl:service, which contains a collection (usually one) of wsdl:port elements. A port asso
iates one network endpoint (e.g. URL) with a wsdl: binding element from a service interface definition. A common practice is do define the service interface in a separate *abstract interface WSDL document* which is further included in the *instance WSDL document* through an import element.

SOAP (Simple Object Access Protocol) [23] over HTTP has emerged as the XML-based standard network protocol binding for ex
hanging messages between Web servi
es.

We have chosen Systinet's Web Application and Services Platform (WASP) for Java [24] to implement and deploy the ZENTURIO Web servi
es. Fig. 3 illustrates the WASP Web servi
e runtime environment. Every ZENTURIO Web service is deployed within the WASP Web Application Server  $(WAS)$ , which is an HTTP server and a servlet engine that hosts Web servi
es (also termed as hosting environment). A single WAS runs on ea
h ZENTURIO site.

We implement ea
h ZENTURIO Web servi
e as one Java class. Upon the deployment of a Web service, a Web service instance is created with an associated instance WSDL document, automati
ally generated by WASP via a Java2WSDL tool. The WSDL document has exactly one portType, which is homonym with the Java class name. Each method of the Java class is mapped to one portType operation. The WSDL file has exactly one service with one port element, which defines a URL address for the SOAP binding of the portType.

We implement the Servi
e Repository using the WASP Universal Description, Discovery, and Integration (UDDI) registry [29]. The Service Repository contains information about Web servi
e implementations, and not about Web servi
e instan
es (whi
h are published in the Registry servi
e, see Section 3.4). We manually publish the ZENTURIO Web servi
es (as yellow and green pages data) in the UDDI registry. Briefly, a businessService UDDI element is a descriptive container, which is used to group related Web services. It contains a bindingTemplate element, which describes the information required to invoke the service. The bindingTemplate ontains a pointer to a tModel element, which describes meta-data of a Web service. According to [7] the interfa
e part of the WSDL do
ument is published as a UDDI tModel and the instan
e part is published as a businessServi
e element (as URLs). In ontrast, we use the businessServi
e element to publish servi
e implementation information of a Web service (not service instance, which is published in the Registry service, see Section 3.4). The accessPoint element of a bindindTemplate is set with the URL of the JAR package that implements the service.

We use a *direct publication* of the WSDL service interface part from servi
e providers to servi
e requesters through the UDDI registry. ZENTURIO lients (i.e. the UP) employ a build-time dynamic binding model  $[4]$  to connect to Web services (see Fig. 3). Based on the WSDL documents received, clients dynamically generate generic service proxies to communicate with the Web services. The Web Service Invocation Framework (WSIF) [9] enables the usage of the same proxy with any SOAP implementation and with any network proto ol. Lo
ating the servi
e instan
e is a fun
tion supported by

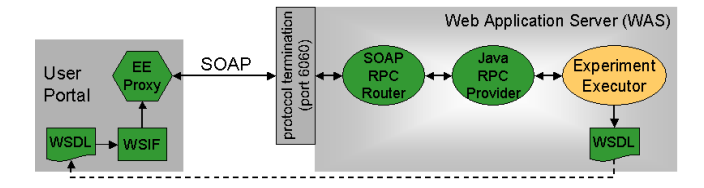

Figure 3: The Web service runtime environment in ZENTURIO.

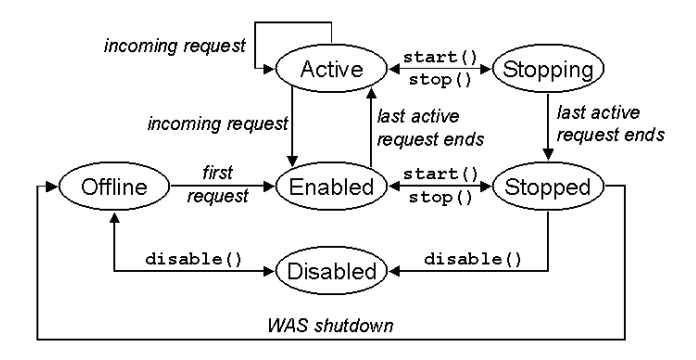

Figure 4: The state transition diagram of ZENTU-RIO Web servi
es.

the Registry service (see Section 3.4). Each remote call from a client to a Web service is mapped to one SOAP RPC message. Upon re
eiving this message at the network endpoint, a SOAP RPC router (servlet) unmarshalls the message and forwards it to a Java RPC provider. The Java RPC provider loads the Java class specified in the SOAP message (if not already loaded) and invokes the appropriate method. The results of the method are returned to the SOAP RPC router which marshalls and transfers them to the requesting client.

However, in contrast to popular belief, a Web service is neither required to arry XML messages, nor to be bound to SOAP or the HTTP protocol, nor to run within a WAS.

Figure 4 depicts the state transition diagram of a Web service, deployed within the WASP WAS. Offline is the initial state and indicates that the service is not in memory, but will be loaded by the Java RPC Provider (and transferred to state *Enabled*) when a request arrives. In the *Active* state the service is processing one or more clients. The state Stopping indicates that a request to stop the service was issued, but some requests are still processed by the service. A service in the state *Stopped* remains in memory but rejects all incoming requests. Disabled means that the service is not in memory and annot re
eive any requests. Transitions between states are performed by WAS either automati
ally (transitions with italicised text), or through explicit calls to the WASP administration servi
e (transitions with typewriter style text).

Figure 5 displays a hierarchical classification of the Web services implemented by ZENTURIO, which we describe in detail in the next sections. Each service is a specialisation of an abstract ZENTURIO Web service (ZW). ZW defines and partially implements ommon fun
tionality needed by ZEN-TURIO Web servi
es. It implements the Produ
er and Consumer interfaces, which are defined by the generic ZENTU-RIO event framework (see Se
tions 3.7 and 4). The Produ
er and Consumer interfaces define a common generic event data structure which is introduced in Section 3.7. Currently, ZEN-TURIO defines 5 Web services, namely Factory (see Section 3.3), Registry (see Section 3.4), EG (see Section 3.5), EE (see Section 3.6), and Filter (see Section 3.8).

ZENTURIO services can be persistent or transient. Factory and Registry are persistent services while the others are transient. Persistent servi
es are deployed on
e and made offline when the WAS shuts-down or starts-up. All ZENTU-RIO services can be *accessed concurrently* by multiple clients, which is an essential feature in a Grid environment.

# **3.2 ZENTURIO Web Service (ZW)**

At the top of the service hierarchy (see Fig. 5) is a generic abstra
t servi
e alled ZENTURIO Web Servi
e, whi
h re flects common functionality shared by all ZENTURIO servi
es. All ZENTURIO servi
es are spe
ialisations of ZW. The generic operations of ZW are the following: (1) retrieve the URL of the WSDL file;  $(2)$  set and control the service state within the WAS (see Fig. 4); (3) retrieve and set the soft-state termination time; (4) initialise the service after the transition from state Offline to state Enabled;  $(5)$  reset a service by eliminating all state information when the service is hanging to the Disabled state; (6) retrieve the load (given in per
entage) of a servi
e. Operations 4, 5, and 6 are abstract and must be specialised by each ZENTURIO service. Explicit service termination can be achieved by providing a service termination time which is equal or prior to the current time. Destroying a ZW means to undeploy it from the WAS. We implement a lighter version of this method by hanging the state of the service to Disabled. A subsequent recreation of the servi
e uses the existing disabled instan
e and changes its state to Offline, thus saving expensive deployment/undeployment overhead.

# **3.3 Factory**

Ea
h WAS ontains by default one persistent Web service, namely the Factory service. This service implements the *factory* abstract concept or pattern which is responsible for deploying existing Web services (as Web service instances) inside the WAS in which the Factory resides. The Factory searches the (UDDI) Service Repository for a service of a given type (as businessService name  $[7]$ ). If a service is found, then the Factory accesses the associated URL of the servi
e implementation and downloads the orresponding JAR package. We use the WaspPackager and deployTool [24] to deploy our Web servi
es into the WASP WAS. After the service has been deployed, the Factory returns the URL to the instance's WSDL file. Clients use this URL to retrieve the WSDL file and dynamically bind to the service through run-time generated proxies. Before searching for a service, the Fa
tory examines whether an instan
e of the same type has been previously destroyed and disabled (see Section 3.2). If such an instance is found, the Factory makes it offline again (see Fig. 4), thus saving expensive download, pa
kage, and deployment overhead. The ZENTURIO UP uses the Fa
 tory to create EG and EE service instances on the Grid sites where the user intends to generate and execute experiments.

### **3.4 Registry**

The Registry service is a persistent service which maintains an updated list of the URLs to the WSDL files of the urrently deployed servi
es. It may reside anywhere in the system and there an be an arbitrary number of Registries for registering Web services. The Registry grants leases to registered services, similar to the Jini [10] built-in leasing me
hanism. If a servi
e does not renew its lease before the lease expires, the Registry deletes it from the service list. This is an efficient way to cope with network failures and

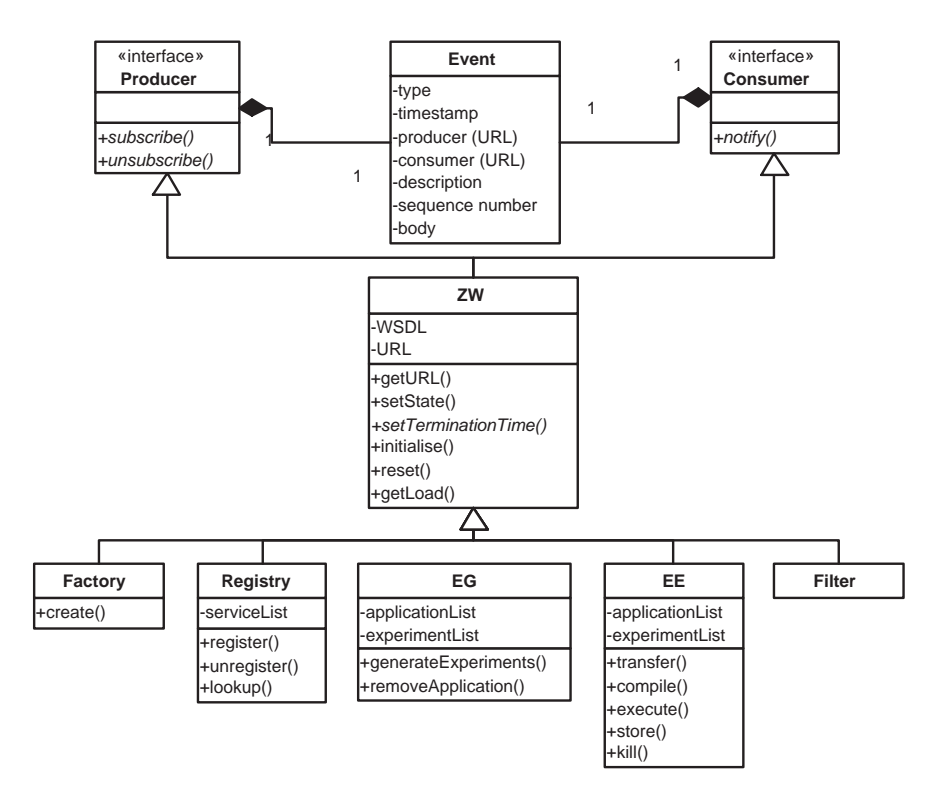

Figure 5: The ZENTURIO Web service classification.

insures network resilience in ZENTURIO. A leasing time of 0 seconds explicitly unregisters the service. An event mechanism is used to inform clients (e.g. UP) about new services that registered with the Registry, or when services did not renew their lease. Thereby, clients are always provided with a dynamically updated view of the Web service environment. The Registry is a generic service that operates on ZW services only and, therefore, can be used to register and discover services of any type. Lookup operations can be invoked against the Registry service based on the service URL (white pages), service (Java) type (yellow pages), or WSDL description (green pages).

The Web Services Inspection Language (WSIL [2]) defines a distributed Web service discovery method, which is complementary to the centralised service discovery method defined by UDDI. A WSIL document is an XML file containing references to Web services, which are URLs to instance WSDL documents. Each Registry generates one WSIL document containing references to its Web service instances. Currently, the ZENTURIO Registry does not generate such a WSIL document due to the lack of high-level tools in WASP. We are considering to use the WSIL4J (WSIL for Java) package from the IBM Web Services Toolkit (WSTK) [12], which was recently proposed to be included into Apache Axis [15].

At the moment there is a fixed number of Registries in the system, each one having a distinct pre-defined URL. The UP binds to all existing Registries at start-up.

#### **Experiment Generator (EG)**<sup>1</sup>  $3.5$

The EG uses ZTS to parse all ZEN files of a ZEN application and to generate all application instances and the corresponding experiments as described in Section 2 (see Fig. 1). After the experiments have been retrieved by the EE, the user can explicitely ask the EG to remove the ZEN application and the experiments associated.

### 3.6 Experiment Executor  $(EE)^2$

The EE Web service is responsible to execute and control experiments on the E-site. It can operate in five different modes, depending on the scheduler with which it interacts at the back-end: (1) *fork*, for single processor machines; (2) *PBS* [30] for workstation clusters; (3) *GRAM-fork* [8] for running an experiment with the Globus metacomputing infrastructure on a single Globus site, using fork as job manager; (4)  $GRAM-PBS$  for running an experiment with Globus on a single Globus site, using PBS as a job manager; (5)  $DUROC$ for running an experiment on multiple Globus sites. For clusters, the EE physically resides on the front-end node, while for Globus it can reside on any Globus site. We implemented the GRAM job submission mechanism on top of Java CoG Kit [31].

The EE was designed as a stand-alone Grid application and job management service independent of the ZENTURIO architecture. Thus, it can be deployed for other experiment management infrastructures as well. The EE provides functionality for:  $(1)$  adding/removing experiments;  $(2)$  compiling experiments; (3) executing experiments; (4) retrieving status information of experiments; (5) subscribing for status notification callbacks, which avoids permanent polling of clients (e.g. UP); (6) terminating experiments; (7) transferring experiment output (i.e. standard output, standard error, any output file, and performance data); (8) retrieving all experiments associated with a certain application (optionally being in a certain state). These methods can be applied

 $1$ http://gescher.vcpc.univie.ac.at:6060/EG/

 $2$ http://gescher.vcpc.univie.ac.at:6060/EE/

to individual or olle
tive (i.e. all experiments belonging to an appli
ation) experiments. All EE methods support syn hronous (blo
king) and asyn
hronous (non-blo
king) modes. In order to enable highly responsive clients, asynchronous methods can optionally invoke responses via notification callbacks (see Section 4, Tab. 2). This functionality is particularly useful for the EM as it avoids expensive polling for information.

# **3.7 Events**

ZENTURIO services that require to send or receive events must respe
tively implement the Produ
er and Consumer interfa
es. An event is a timestamped pie
e of data generated by a sensor and sent by a producer to a consumer. A sensor is an entity (e.g. instrumented ode) that generates timestamped monitoring events. Sensors an be stand-alone or embedded inside a produ
er. An event produ
er is a Web servi
e that implements the Produ
er interfa
e and uses sensors to generate events. Further reusability ould be a
hieved by decoupling the sensors from the producers through a welldefined interface. An event *consumer* is a Web service (usually a thread, part of a client application) that implements the Consumer interfa
e. The Registry servi
e stores information about existing produ
ers and onsumers.

We designed the event framework of ZENTURIO by closely following the Grid Monitoring Architecture (GMA [25]) proposed by the Grid Performan
e Working Group of the Global Grid Forum. Whereas GMA mostly focuses on performance events, ZENTURIO targets generi events.

Our event representation ombines the two approa
hes addressed by GMA. We applied subtle modifications which we believe makes the specification clearer. An event consists of two parts. (1) The event header is the standard part of the event structure that comprises the following fields: (i) event  $type$  is an identifier that refers to a category of events, defined by an event schema; (ii) timestamp indicates when the event was generated; if events are buffered, then elements in the event body may ontain additional timestamp information; (iii) event producer, consumer (URLs), description, sequence number, and expiration timestamp are optional fields;  $(2)$ The event body represents the effective information carried by the event. It consists of a *container* of elements where every *element* refers to a single event. The structure of an element (i.e. the type) is defined by an event schema. An element description, the measurement unit, and the accuracy an be optionally added for an element. We have a unique definition for all ZENTURIO events, which defines the body as a generic Java Object. The consumer casts it to the appropriate type based on the event type.

An event description may be also specified by a consumer when subscribing for an event. It consists of event parameters and filters. An event parameter specifies the properties (characteristics) of events to be sent to the user (e.g. process identifier for which to send process status events). Event parameters describe part of the event structure and are therefore in
luded the as part of the event s
hema (as data members). A *filter* specifies under which conditions an event must be sent to the user (e.g. minimum value for a  $CPU$  load event). CPU load event).

ZENTURIO supports three kinds of intera
tions between producers and consumers, as specified by GMA. (1) publish/subs
ribe (PS) is a generalisation of the push model, in the sense that the initiator an be either the produ
er or the onsumer. It sear
hes in the Registry servi
e for the other party (produ
er or onsumer) and registers for (produ
tion or consumption of) events. The producer sends events to consumers until the initiator unsubscribes. (2) query/response  $(QR)$  generalises the pull model. The initiator is the consumer and the event is sent in a single response any time after the event has been requested. (3) *notification*  $(N)$  is a slight specialisation of the push model. The producer transfers the events to the consumer in a single notification with no preliminary subs
ription.

ZENTURIO implements the PS intera
tion by using the push model, i.e. the initiator is always the onsumer. Consumers subscribe for events of producers (ZENTURIO services) by specifying the following inputs: the event type, an event consumer (URL of WSDL file), and optionally event parameters and lters, and the subs
ription expiration time. Events are sent from produ
ers to onsumers through an N interaction (no subscription) when important errors occur. We implement the QR interaction by invoking synchronous alls to Web servi
es.

WASP Web servi
es are likely to be heavy weight and ne essitate deployment inside a WAS, whi
h may not be available at every client site. For this reason we decided to use the light-weight XEVENTS [11], package to implement the PS and N intera
tions. XEVENTS provides a simple event framework built on top of a reliable application level messaging pa
kage alled XMESSAGES. Produ
ers and onsumers are implemented by ZENTURIO as simple XEVENTS event publishers and message sinks, respe
tively. Sin
e event persisten
e and reliability are not among our requirements, we do not make use of any advan
ed features of XEVENTS, su
h as event hannels or publisher agents.

# **3.8 Filters**

Filters can be either encoded inside the event producers (ZENTURIO servi
es) or designed separately, as spe
ial kind of intermediaries. An *intermediary* is a Web service that insinuates between a produ
er and a onsumer during an event notification. An intermediary can be shared by multiple producers and consumers. A *filter* is an intermediary which delivers to onsumers a subset of the messages that it re eives from produ
ers. The event subs
ription method to ZENTURIO produ
ers an re
eive as input (along side event type, onsumer, and event parameters) an array of lters of the ZW type. The filters are chained such that the first filter re
eives messages dire
tly from the produ
er and the last one delivers messages to the onsumer. This general method of chaining arbitrary filters can be employed at certain latency costs (unless the deviated path through the filter has a higher bandwidth than the direct path producer-consumer). We have implemented an abstract template filter, which speialises ZW and has exa
tly one produ
er and one onsumer. Our implementation is based on XEVENT's event publishers and message sinks; it ould be extended with event hannels and agents that provide both event persisten
e and reliability. Filters can be pluged-in by specialising this abstract class and implementing the filtering algorithm inside the notify method.

# **4. ZENTURIO EVENTS**

Figure 6 depicts a generic event classification based on several event ategories, whi
h is targeted by ZENTURIO in a longer term. Table 1 displays the event categories currently supported by ZENTURIO. A dash means that the orresponding produ
ers or sensors are not yet implemented.

| Event Category            | Producer     | Sensor         |
|---------------------------|--------------|----------------|
| <b>Application Status</b> | EE           | ZTS, EE, EG    |
| Process Status            | EЕ           | <b>ZTS</b>     |
| Thread Status             | ЕE           | <b>ZTS</b>     |
| Network Status            |              |                |
| Site Status               |              |                |
| Service Status            | ZW, Registry | ZW, Registry   |
| App. Performance          | ЕE           | SCALEA         |
| Process Performance       |              | SCALEA         |
| Thread Performance        |              | SCALEA         |
| Network Performance       |              | NetLogger      |
| Site Performance          |              | vmstat, iostat |
| Service Performance       | ZW           | ΖW             |

Table 1: The event implementation support in ZEN-TURIO.

Some appli
ation status events are generated by the ZTS run-time instrumentation sensor (see Section 4.1). Appliation performan
e events are generated by the ZTS sensor which is based on SCALEA (see Section 4.2). The other event sensors are encoded inside the ZENTURIO Web services.

The UP is the only event consumer in ZENTURIO. A detailed des
ription of the events supported by the ZENTURIO Web servi
es is given in Table 2.

We introduced the ZEN language in Section 2 and described it in detail in [20]. Briefly, ZEN is a directive based language for the specification of application parameters and performan
e metri
s. We enhan
e the ZEN language for application specific events, which is described in the following.

#### **4.1 ZEN Application Event Directive**

By using the ZEN application event directive, a user can define events in ZEN files. The ZEN application event directive has the following syntax:

```
EVENT ident [ FILTER bool-expr ]
zen-event
             is
ident
              i<sub>s</sub>string
```
The ZTS sensor repla
es the ZEN appli
ation event directive with instrumentation code, which generates an event whenever the directive is reached by the executing program.

The event identifier *ident* is an arbitrary string that must be unique within a ZEN file. Optionally, the FILTER clause filters the events to those which satisfy the associated boolean expression. bool-expr represents a boolean expression (see [20]) defined over program variables which must be valid at the point where the ZEN event directive is defined. The syntax of the boolean expression is the one defined by the ZEN constraint directive  $[20]$ , with the difference that it contains program variables instead of ZEN variables (along side onstants). An eventual "variable not found" compilation error will be generated as an N (notification, see Section 3.7) event, by a subsequent file compilation process.

Example 4.1 !ZEN\$ EVENT N1000 FILTER N > 1000

Ex. 4.1 defines a ZEN event directive, which generates an event of type N1000 if the program variable N is greater than 1000.

# **4.2 ZEN Performance Behaviour Directive**

ZEN supports the specification of performance metrics to

be measured for specific code regions through the ZEN performance behaviour directive [20]. We enhanced the ZEN behaviour dire
tive to support performan
e events, as fol-

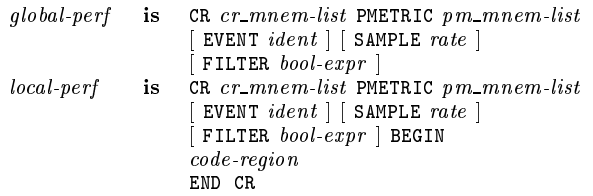

A performance behaviour directive collects performance metrics specified by the PMETRIC clause for all code regions indicated by the CR clause of the directive. Overall ZEN supports approximately 50 code regions (e.g.  $CR P = en$ tire program, CR  $L = all loops$ , CR OMPPA = all OpenMP parallel loops) and 40 performan
e metri mnemoni
s (e.g.  $ODATA = data movement, OSYNC = synchronization, ODATA_L2$  $=$  number of level 2 cache misses) for various programming paradigms, in
luding OpenMP, HPF, and MPI. A omplete list of mnemonics supported by ZEN can be found in [26].

The ZEN behaviour dire
tive has been extended with three optional lauses to support appli
ation performan
e events:

EVENT defines the event type;

- SAMPLE is an event parameter which defines the rate at which the performance metrics specified by the directive are periodi
ally sampled. No sampling is done if this lause is missing. The measurement unit is times per second. For each measurement, an event of type *ident* is generated if the boolean expression specified by the FILTER clause yields true (or misses). The sampling rate also defines the expiration time of the events generated;
- FILTER defines a filter as a boolean expression over the performance metric mnemonics specified by the directive (see Section 4.2). The performance mnemonics in the expression must be specified within the PMETRIC clause. An expression evaluation occurs at run-time at a rate specified by the SAMPLE clause. During evaluation, each mnemonic is instantiated with the corresponding performan
e data measured by SCALEA. If the expression evaluation yields true, an event of type ident is sent to the user.

```
Example 4.2
```
!ZEN\$ CR CR\_P PMETRIC ODATA, WTIME EVENT global SAMPLE 4 FILTER ODATA > WTIME/2

Ex. 4.2 shows a ZEN performance behaviour directive, which measures the global execution and communication time for the entire program. The two metri
s are sampled 4 times per se
ond. An event alled global is generated if the ommunication dominates (is greater than half of) the overall execution time.

# **5. WEB SERVICES VERSUS OGSA**

Recently, a new Open Grid Service Infrastructure (OGSI) working group has been set-up as part of the Global Grid Forum, to review and refine the Open Grid Service Architecture (OGSA) [14, 28], developed within the Globus project. OGSA defines an extension and a refinement of the Web service architecture, by specifying mechanisms for creating,

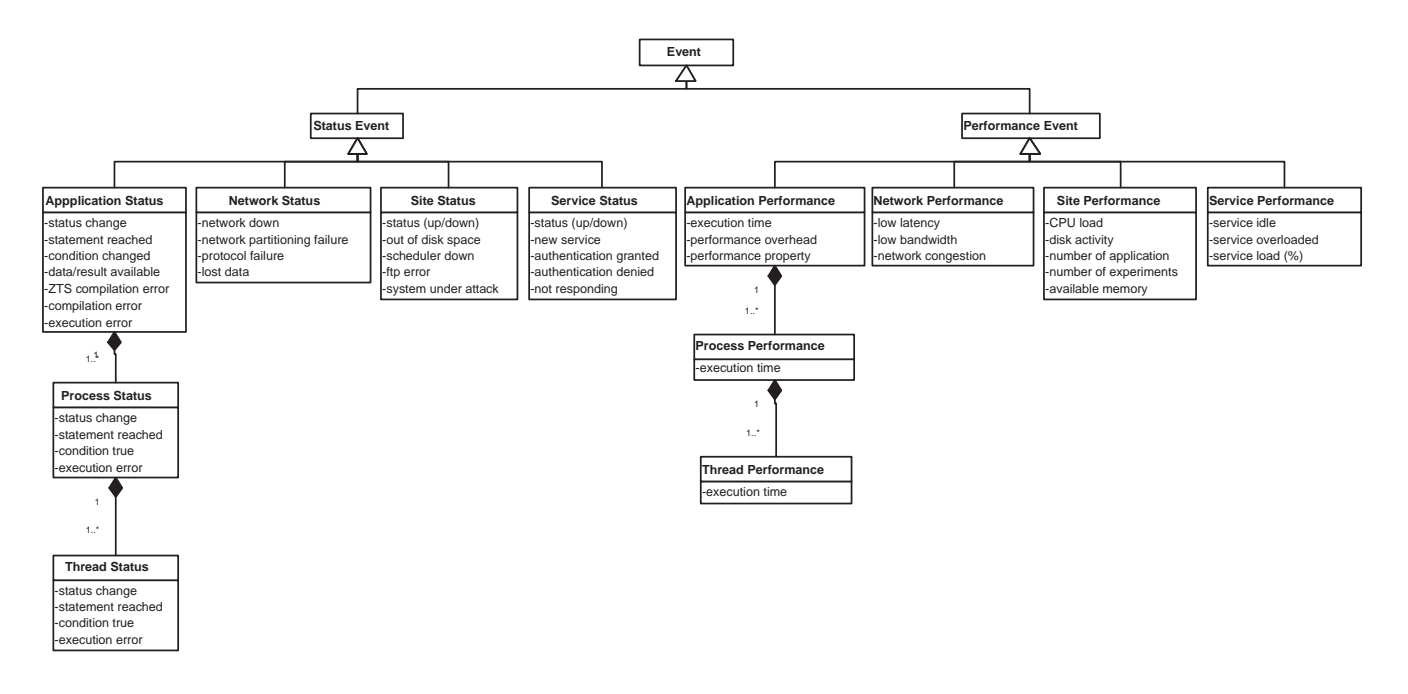

Figure 6: General event classification targeted by ZENTURIO.

| Event Type    | Producer        | $Consumer$      | Sensor        | Parameters               | Filters   | Elements                  | Interaction                  |
|---------------|-----------------|-----------------|---------------|--------------------------|-----------|---------------------------|------------------------------|
| service       | Registry        | $\overline{UP}$ | Registry      | type,                    |           | status                    | PS,                          |
| state         |                 |                 |               | site                     |           | $(\text{up}/\text{down})$ | $\mathrm{QR}$                |
| new           | Registry        | UP              | Registry      | type,                    |           | service type,             | PS,                          |
| service       |                 |                 |               | site                     |           | URL                       | $\mathrm{QR}$                |
| out of        | EG              | $\overline{UP}$ | ZTS,          |                          |           | site                      | $\overline{\rm N}$           |
| disk space    |                 |                 | EG            |                          |           |                           |                              |
| ZTS compile   | EG              | $\overline{UP}$ | <b>ZTS</b>    |                          |           | ZEN file,                 | $\overline{\mathrm{N}}$      |
| error         |                 |                 |               |                          |           | message                   |                              |
| fie transfer  | EG,             | $\overline{UP}$ | EG            |                          |           | site                      | $\overline{\rm N}$           |
| error         | Factory         |                 |               |                          |           |                           |                              |
| condition     | EE              | $\overline{UP}$ | <b>ZTS</b>    | identifier,              | bool-expr |                           | PS,                          |
| true          |                 |                 | Instr.        | buffer size              |           |                           | $\mathrm{QR}$                |
| application   | EE              | $\overline{UP}$ | <b>SCALEA</b> | metric,                  | bool-expr |                           | PS,                          |
| performance   |                 |                 | Instrum.      | expiration,              | max, min, | value                     | QR                           |
|               |                 |                 |               | buffer size              | avg.      |                           |                              |
| experiment    | EG,             | UP              | EE            | ZEN app,                 |           | experiment.               | PS,                          |
| status        | EE              |                 |               | ${\rm ZEN}$ ${\rm vars}$ |           | status                    | $\frac{\text{QR}}{\text{N}}$ |
| scheduler     | ΕE              | $\overline{UP}$ | EE            |                          |           | site.                     |                              |
| down          |                 |                 |               |                          |           | sched. type               |                              |
| scheduler     | EE              | $\overline{UP}$ | EE            |                          |           | site.                     | $\overline{\text{N}}$        |
| not supported |                 |                 |               |                          |           | sched. type               |                              |
| service       | EE,             | UP              | EE.           | site.                    | max.      | no. apps,                 | PS,                          |
| load          | EG              |                 | EG            | sample rate              | load      | no. exps.                 | $\overline{QR}$              |
| compilation   | ΕE              | $\overline{UP}$ | EE            |                          |           | experiment,               | $\overline{\rm N}$           |
| error         |                 |                 |               |                          |           | message                   |                              |
| execution     | EE              | $\overline{UP}$ | EE            |                          |           | experiment,               | $\overline{\text{N}}$        |
| error         |                 |                 |               |                          |           | message                   |                              |
| experiment    | EE              | $\overline{UP}$ | <b>SCALEA</b> |                          |           | experiment,               | $\overline{\mathrm{N}}$      |
| store error   |                 |                 |               |                          |           | message                   |                              |
| ED access     | $\overline{EE}$ | $\overline{UP}$ | EE,           |                          |           | site.                     | $\overline{\mathrm{N}}$      |
| error         |                 |                 | <b>SCALEA</b> |                          |           | message                   |                              |

Table 2: Overview of supported ZENTURIO events.

managing, and ex
hanging information among so alled Grid services. A Grid service is defined as a Web service that confirms to a set of conventions (interfaces and behaviours) that specifies how it interacts with a client. An open-source preview release of OGSA is already available under the Globus toolkit public license. In this section we analyse the OGSA as a optional implementation te
hnology for ZENTURIO and ompare it against Web servi
es.

There are lots of similarities between our service hierarchy and the OGSA portType specification. However, since our implementation is not (yet) based on OGSA, we did not update our terminology. ZW orresponds to the generi Grid-Service portType, while the Factory and the Registry servi
e implement the portTypes with the same name. The GMA-based ZENTURIO event framework ould be seen as a layer on top of the OGSA notification mechanism. The Produ
er and Consumer interfa
es orrespond to the Noti ficationSource and NotificationSink portTypes, respectively. An event represents an OGSA notification message sent from a NotificationSource to a NotificationSink portType. OGSA does not make any difference between event parameters and filters, which are all mapped to OGSA notification constraints. We believe that the difference is purely semantic and therefore out of the scope of a low level architecture like OGSA.

The OGSA specification of portTypes is visible in ZEN-TURIO at the Web servi
e level (see Fig. 5). However, after WSDL do
uments are automati
ally generated by WASP during servi
e deployment, the information about portTypes is lost. Each ZENTURIO Web service is defined by one single portType, whose name attribute indicates the (Java) type of the Web servi
e. The methods of ea
h superlass and interface are automatically mapped to the portType of the service specialises or implements them. This WSDL definition does not confirm with the OGSA, since the portType information of superlasses and interfa
es is lost. For instan
e, the notify method of the Consumer (NotificationSink) interface is defined within the portType of the service that implements this interfa
e (e.g. Fa
tory, Registry, EG, EE, Filter). We could see the (unique) portType of a service as representing the OGSA serviceType extensibility element which indicates the servi
e type.

Until now we maintain only one implementation of the ZENTURIO servi
es. Therefore, the implementation semanti
s addressed by the OGSA servi
eImplementation and ompatibilityAssertion extensibility elements are not (yet) relevant for our ar
hite
ture.

The WSDL servi
e instan
e part of a ZENTURIO Web service instance is represented by one service element, which contains one single port element (named as the Java class name) that instantiates the portType of the service. The soap:address binding element is used to asso
iate the port with a URL address (i.e. a URI whi
h orresponds to the HTTP SOAP binding). This URL orresponds to the OGSA Grid Service Handle (GSH), which uniquely identifies a Grid service in a Grid environment. In OGSA the WSDL document for one Grid servi
e instan
e is alled Grid Servi
e Reference (GSR). Therefore, the OGSA recommendation of storing the GSH inside GSR is also fulfilled. In the WASP WAS, an HTTP GET operation on the GSH returns the GSR (the WSDL do
ument) of a Grid servi
e instan
e. This way does not fully confirm with the OGSA which requires the .gsr suffix to be appended to the GSH.

For example, our working EE service instance has the  $\operatorname{GSH:}\nolimits$  http://gescher.vcpc.univie.ac.at:6060/EE/.  $\operatorname{An}$  HTTP GET operation with a normal browser displays the WSDL document of the deployed EE Web service instance. http://gescher.vcpc.univie.ac.at:6060/admin/console ontains a portal to our WASP WAS, whi
h ontains the ZENTURIO services currently deployed (push the Refresh button). Under the onstraint of having one single port in a service, the OGSA instance0f extensibility element, used to des
ribe a Grid servi
e instan
e, is represented by this port element.

An important extension that OGSA adds to WSDL is the opportunity to spe
ify transient state servi
e information, mainly through the servi
eData extensibility element. The WSDL document for a ZENTURIO Grid service instance contains static service metadata only, which is seen as one of the main Web servi
es' limitations. Dynami properties of a service instance, which correspond to the OGSA dynamic, instance specific serviceData WSDL extensibility elements can be obtained through specific RPC-based operations. An introspection mechanism to query the dynamic state of a servi
e is not implemented by ZENTURIO Web servi
es. Ea
h service provides operations to access its private data members using an EJB [22] naming scheme. Additionally, each method is also replicated by a polymorphic FindServiceData method.

The OGSA HandleMap portType, which defines a second option for mapping one GSH to one GSR, is implemented by the ZENTURIO Registry servi
e as a white-page lookup operation (see Se
tion 3.4). Sin
e GSH and GSR are already two referen
es to a Grid servi
e instan
e, we believe there is no need for the PrimaryKey portType.

#### **6. EXPERIMENTS**

In this se
tion we illustrate how to use the ZENTURIO experiment management system for a performan
e study on the Grid under the Globus infrastructure. The performance study has been ondu
ted for LAPW0, whi
h is a material science kernel, part of the Wien97 package [3], that calculates the potential of the Kohn-Sham eigen-value problem. LAPW0 is implemented as a Fortran90 MPI program, whi
h we run on a cluster of SMP nodes installed as a single Globus site. Shared memory ommuni
ation is used inside SMP nodes. Experiments were submitted using the Globus Resource Allocation Manager (GRAM [8]) over PBS [30]. We have varied several application parameters by means of ZEN directives. The *problem size* is expressed by pairs of .clmsum and .struct input files, indicated in the lapw0.def input file (see Ex. 6.1). ZEN substitute directives are used to specify the file locations. The ZEN index constraint directive pairs the input files, according to the four problem sizes examined: 8, 16, 32, and 64 atoms. The ma
hine size is ontrolled by the count parameter in the Globus RSL script (see Ex. 6.2), which we vary through a ZEN substitute directive. Based on the number of processors specified for an experiment, GRAM allo
ates the proper number of SMP nodes. We examined the performan
e for two inter
onne
tion networks : Fast Ethernet and Myrinet. The shell script script.sh (see Ex. 6.3) assigns the path of the mpirun ommand to the MPIRUN environment variable and starts the application. The application Makele (see Ex. 6.4) sets the MPILIB environment variable to the corresponding MPI library. The global constraint file (see Ex. 6.5) ensures the correct association between the network specific (Fast Ethernet and Myrinet) MPI libraries and the corresponding mpirun script. The overall execution time and the entire ommuni
ation time were measured by using ZEN behaviour dire
tives (see Ex. 6.6) and the SCALEA MPI wrapper library.

In total, 8 ZEN directives were inserted into 6 ZEN files. Based on the ZEN dire
tives, a total set of 320 experiments were generated on the G-site by the EG service and the asso
iated ZTS sensor. The experiments are then automati ally transferred to the EE servi
e on the E-site, ompiled, and submitted to GRAM for exe
ution. The EM portlet periodi
ally updates a view that shows the status of experiments (e.g., ompiling, queued, running, terminated, stored) as they progress. After ea
h experiment terminates, the performan
e and output data is stored into the EDR. We use the ZENTURIO ADV (see Section 2) to automatically generate visualisation diagrams from the performan
e data stored into the EDR.

```
Example 6.1 (Problem size - lapw0.def)
4,'znse_6.inm','unknown','formatted',0
!ZEN$ SUBSTITUTE 125hour.
lmsum = { 125hour.
lmsum,
              1hour.
lmsum, 25hour.
lmsum, 5hour.
lmsum }
8,'ktp_.125hour.
lmsum','old','formatted',0
!ZEN$ SUBSTITUTE 125hour.struct = \{ 125hour.struct.
!ZEN$ SUBSTITUTE 125hour.stru
t = { 125hour.stru
t,
              1hour.struct, 25hour.struct, 5hour.struct }
20,'ktp_.125hour.stru
t','old','formatted',0
58,'znse_6.vint','unknown','formatted',0
!ZEN$ CONSTRAINT INDEX 125hour.clmsum==125hour.struct
Example 6.2 (Globus RSL Script - run.rsl)
(8)(&
 (resourceManagerContact="gescher/jobmanager-pbs")
(*ZEN$ SUBSTITUTE count = 4 = { count=[2:40]}( count=4)(jobtype=single)
 (dire
tory="/home/radu/APPS/LAPW0/znse_6")
 (exe
utable="s
ript.sh")
 (stdin="st.in")
 (stdout="st.out")
(stderr="st.err")
\lambda)
Example 6.3 (script.sh)
#!/bin/sh
setenv MPI_MAX_CLUSTER_SIZE 1

d $PBS_O_WORKDIR
nodes = 'wc -1 < $PBS_NODEFILE'#ZEN$ ASSIGN MPIRUN = { /opt/lo
al/mpi
h/bin/mpirun,
                  /opt/local/mpich_gm/bin/mpirun.ch_gm }
$(MPIRUN) -np $nodes -ma
hinefile $PBS_NODEFILE lapw0
Example 6.4 (Makefile)
#ZEN$ ASSIGN MPILIB={/opt/lo
al/mpi
h/lib/libmpi
h.a,
                    /opt/lo
al/mpi
h_gm/lib/libmpi
h.a }
LIBS = ... -lsismpiwrapper $(MPILIB)
$(EXEC): $(OBJS)
        $(F90) -o lapw0 $(OBJS) $(LIBS)
Example 6.5 (Global Constraint File)
#ZEN$ CONSTRAINT INDEX Makefile:MPILIB==s
ript.sh:MPIRUN
```
Example 6.6 (Source file  $-$  lapw0.F) !ZEN\$ CR PMETRIC WTIME, ODATA

Fig.  $7(a)$  shows the scalability of the application for all four problems sizes. The s
alability of the algorithm improves by increasing the LAPW0 problem size (number of atoms). For 8 atoms (125hour.struct=125hour.struct) LAPW0 does not scale at all. This is partially due to extensive communication overhead with respe
t to the overall exe
ution time (see Fig.  $7(b)$ ). For a 64 atoms (125hour.struct=5hour.struct) the application scales well up to 15 processors, after which the exe
ution time be
omes relatively onstant.

The inter
onne
tion network does not improve the ommunication behaviour (see Fig.  $7(c)$ ) because all receive operations are blocking, which dominates the effective transfer of a relative small amount of data among pro
esses.

# **7. CONCLUSIONS**

Developing ZENTURIO has been driven by the need to support scientists and engineers in their effort to conduct parameter studies, performan
e analysis and tuning, and software testing for a wide variety of parallel and distributed systems, including cluster and Grid architectures. In this paper we des
ribe our experien
e with developing ZENTU-RIO as a collection of Web services. Web services provide an ideal infrastructure to distribute tools in a Grid environment in order to improve reusability of various tool omponents, to locate other services, and to support seamless access to services by multiple clients simultaneously. Existing toolkits are rapidly maturing and substantially alleviate the deployment of  $(Java and C++)$  applications as Web services. We ompared our Web-servi
e based implementation of ZENTU-RIO with the Open Grid Service Architecture (OGSA) and highlighted similarities and differences. The functionality of the portTypes (GridService, Factory, Registry, Notification-Sour
e/Sink, HandleMap) proposed by OGSA is largely provided by ZENTURIO Web servi
es. However, there is no automatic support for generating WSDL documents out of ZENTURIO Web servi
es, that in
lude OGSA portTypes. The key extensions to Web services proposed by OGSA not supported at the moment - include the service type and dynamic service state information. We will base our implementation on OGSA, as soon as a stable implementation will be
ome available within the Globus 3.0 toolkit.

# **8. REFERENCES**

- [1] D. Abramson, R. Sosic, R. Giddy, and B. Hall. Nimrod: A tool for performing parameterised simulations using distributed workstations high performan
e parametri modeling with nimrod/G: Killer application for the global grid? In Proceedings of the 4th IEEE Symposium on High Performan
e Distributed Computing (HPDC-95), pages  $520-528$ , Virginia, August 1995. IEEE Computer So
iety Press.
- [2] Keith Ballinger, Peter Brittenham, Ashok Malhotra, William A. Nagy, and Stefan Pharies. Web Servi
es Inspe
tion Language (WS-Inspe
tion) 1.0 . http://www-106.ibm.
om/developerworks/webservi
es/ library/ws-wsilspe
.html.
- [3] Peter Blaha, Karlheinz Schwarz, and Joachim Luitz. WIEN97: A Full Potential Linearized Augmented Plane Wave Package for Calculating Crystal Properties. Institute of Physical and Theoretical Chemistry, April 2000.
- [4] Peter Brittenham. Web Services Development Con
epts (WSDC 1.0). Whitepaper, IBM Software Group, May 2001. http://www-4.ibm.
om/software/solutions/webservi
es/ pdf/WSDC.pdf.
- [5] Nat Brown and Charlie Kindel. Distributed Component

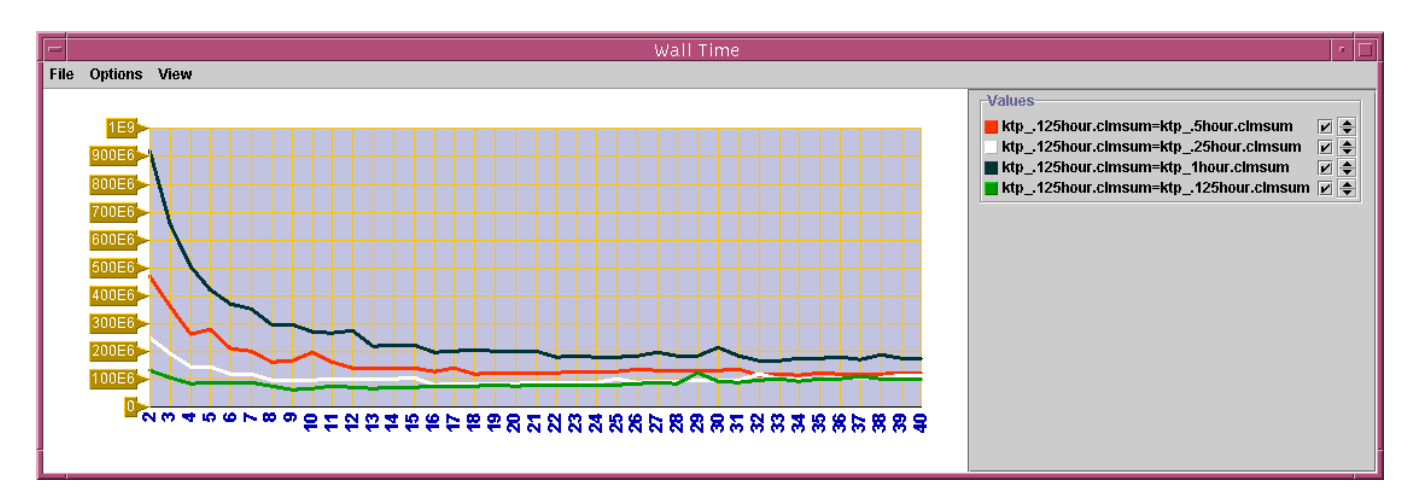

(a) Wall
lo
k time for 4 Problem Sizes, Fast Ethernet.

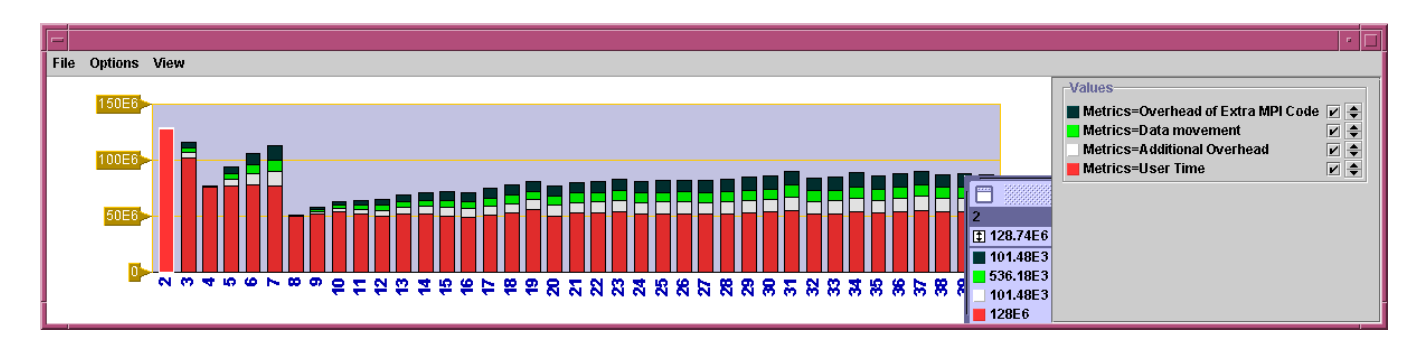

(b) Overheads, 8 Atoms (125hour.struct=125hour.struct), Myrinet.

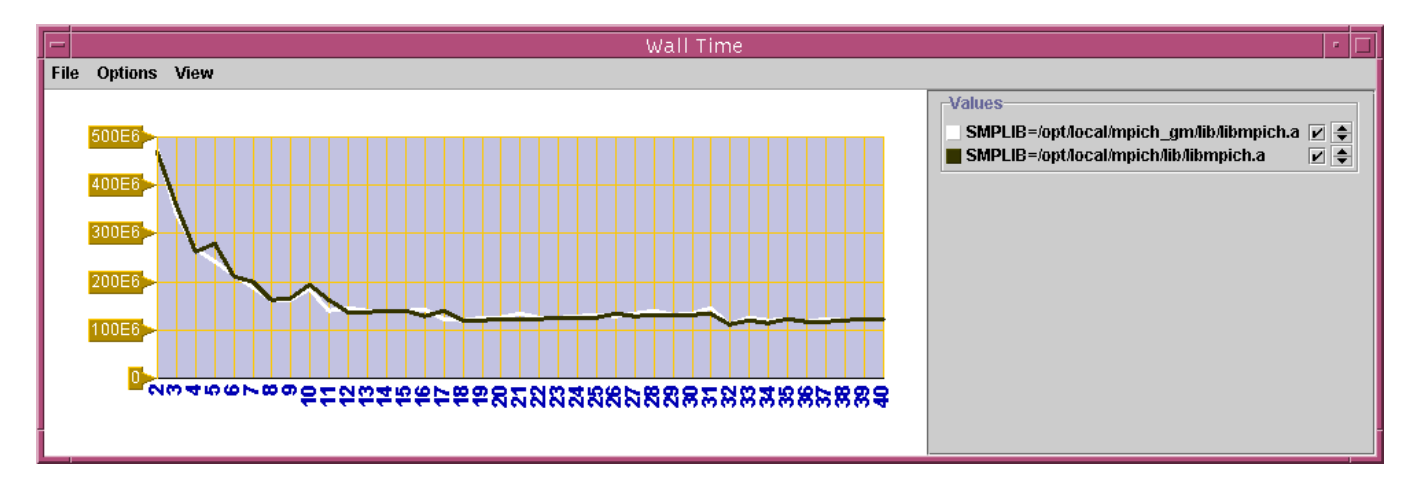

(c) Network Comparison, 64 Atoms (125hour.struct=5hour.struct).

Figure 7: ADV Diagrams for LAPW0 for varying number of processes. Experiments have been executed on an SMP luster under the Globus infrastru
ture.

Object Model protocol: DCOM/1.0. Microsoft Corporation and Redmond, WA, January 1998.

- [6] Erik Christensen, Francisco Curbera, Greg Meredith, and Sanjiva Weerawarana. Web Services Description Language (WSDL), March 2001. http://www.w3.org/TR/wsdl.
- [7] Francisco Curbera, David Ehnebuske, and Dan Rogers. Using WSDL in a UDDI Registry 1.05. Uddi working draft best practices document, UDDI Organisation, june 2001. http://www.uddi.org/pubs/ wsdlbestpractices-V1.05-Open-20010625.pdf.
- [8] Karl Czajkowski, Ian Foster, Nick Karonis, Stuart Martin, Warren Smith, and Steven Tuecke. A Resource Management Architecture for Metacomputing Systems. In Dror G. Feitelson and Larry Rudolph, editors, Job Scheduling Strategies for Parallel Processing, pages 62-82. Springer Verlag, 1998. Lect. Notes Comput. Sci. vol. 1459.
- [9] Matthew J. Duftler, Nirmal K. Mukhi, Aleksander Slominski, and Sanjiva Weerawarana. Web Services Invocation Framework (WSIF). In Proceedings of the OOPSLA 2001 Workshop on Object-Oriented Web Services, Tampa, Florida, USA, October 2001.
- [10] W. K. Edwards. Core Jini. *IEEE Micro*,  $19(5):10-10$ . September/October 1999.
- [11] Indiana University Extreme! Computing Group. Application Level Events and Message Service. http://www.extreme.indiana.edu/xgws/xevents/.
- [12] John Feller. IBM Web Services ToolKit A Showcase for emerging Web Services Technologies.  $\verb+http://www-4.ibm.com/software/solutions/webservices/$ wstk-info.html, April 2002.
- [13] I. Foster and C. Kesselman. Globus: A metacomputing infrastructure toolkit. The International Journal of Supercomputer Applications and High Performance *Computing*,  $11(2):115-128$ , Summer 1997.
- [14] I. Foster, C. Kesselman, J. Nick, and S. Tuecke. The Physiology of the Grid: An Open Grid Services Architecture for Distributed Systems Integration. The Globus Project and The Global Grid Forum, January 2002. http://www.globus.org/research/papers/0GSA.pdf.
- [15] Apache Software Foundation. Apache Axis. http://xml.apache.org/axis.
- [16] William Grosso. Java RMI. O'Reilly & Associates, Inc., 981 Chestnut Street, Newton, MA 02164, USA, 2002. Designing and building distributed applications.
- [17] Elliotte Rusty Harold. XML: extensible markup language. IDG Books, San Mateo, CA, USA, 1998.
- [18] Heather Kreger. Web Services Conceptual Architecture (WSCA 1.0). Prepared for Sun Microsystems, Inc., IBM Software Group, May 2001. http://www-4.ibm.com/software/solutions/webservices/ pdf/WSCA.pdf.
- [19] David S. Linthicum. CORBA 2.0? Open Computing,  $12(2):68-??$ , February 1995.
- [20] Radu Prodan and Thomas Fahringer. ZEN: A Directive-based Language for Automatic Experiment Management of Parallel and Distributed Programs. In Proceedings of the 31st International Conference on Parallel Processing (ICPP-02), Vancouver, Canada, August 2002. IEEE Computer Society Press. To appear.
- [21] Radu Prodan and Thomas Fahringer. ZENTURIO: An

Experiment Management System for Cluster and Grid Computing. In Proceedings of the 4th International Conference on Cluster Computing (CLUSTER 2002), Chicago, USA, September 2002. IEEE Computer Society Press. To appear.

- [22] Bill Roth. An introduction to Enterprise Java Beans technology. Java Report: The Source for Java Development, 3, October 1998.
- [23] A. Ryman. Simple Object Access Protocol (SOAP) and Web Services. In Proceedings of the 23rd International Conference on Software Engeneering  $(ICSE-01)$ , pages 689–689, Los Alamitos, California, May12-19 2001. IEEE Computer Society.
- [24] Systinet. Web Applications and Services Platform. http://www.systinet.com/products/.
- [25] Brian Tierney, Ruth Aydt, Dan Gunter, Warren Smith, Valerie Taylor, Rich Wolski, and Martin Swany. A Grid Monitoring Architecture. The Global Grid Forum, January 2002. http://www-didc.1bl.gov/GGF-PERF/GMA-WG/papers/  $GWD-GP-16-2.pdf.$
- [26] Hong-Linh Truong and Thomas Fahringer. SCALEA: A Performance Analysis Tool for Distributed and Parallel Program. In 8th International Europar Conference (EuroPar 2002), Lecture Notes in Computer Science, Paderborn, Germany, August 2002. Springer Verlag. To appear.
- [27] Hong-Linh Truong, Thomas Fahringer, Georg Madsen, Allen D. Malony, Hans Moritsch, and Sameer Shende. On Using SCALEA for Performance Analysis of Distributed and Parallel Programs. In Proceeding of the 9th IEEE/ACM High-Performance Networking and Computing Conference (SC'2001), Denver, USA, November 2001.
- [28] S. Tuecke, K. Czajkowski, I. Foster, J. Frey, S. Graham, and C. Kesselman. Grid Service Specification. The Globus Project and The Global Grid Forum, February 2002. http://www.globus.org/research/papers/gsspec.pdf.
- [29] UDDI: Universal Description, Discovery and Integration. http://www.uddi.org.
- [30] Veridian Systems. PBS: The Portable Batch System. http://www.openpbs.org.
- [31] Gregor von Laszewski, Ian Foster, and Jarek Gawor. CoG kits: a bridge between commodity distributed computing and high-performance grids. In Proceedings of the ACM Java Grande Conference, pages 97-106, June 2000.
- [32] W3C. Web Services Activity. http://www.w3.org/2002/ws/.
- [33] W3C. XML Schemas: Datatypes.  $http://www.w3.org/TR/xmlschema-2/.$
- [34] M. Yarrow, K. M. McCann, R. Biswas, and R. F. Van der Wijngaart. Ilab: An advanced user interface approach for complex parameter study process specification on the information power grid. In Proceedings of Grid 2000: International Workshop on Grid Computing, Bangalore, India, December 2000. ACM Press and IEEE Computer Society Press.